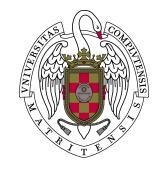

Grado: Ingeniería Electrónica de Comunicaciones Asignatura: Control de sistemas Profesor: Eva Besada Portas Curso: 2020/21

# Transformaciones entre diferentes representaciones del espacio de estado

### 1. Matriz de Transformación

Como ya hemos visto, la representación de estado de un sistema no es única; aunque si son únicas las señales físicas del vector de entrada y del vector de salida. La elección de una representación de estado equivale a elegir un sistema de coordenadas, luego cabe esperar que la evolución del vector de estado dependa de su representación escogida, mientras que la evolución de la señal de salida no lo haga.

A continuación analizamos las consecuencias de un cambio del sistema de coordenadas. Para ello, supondremos que cualquier cambio de coordenadas de un sistema está representado por una matriz  $T$  no singular (por lo que su determinante debe ser distinto de cero) que transforma el vector de estado original  $x(t)$ , en un nuevo vector,  $\hat{x}(t)$  con:

$$
\hat{\boldsymbol{x}}(t) = \boldsymbol{T}\boldsymbol{x}(t)
$$

$$
\boldsymbol{T}^{-1}\hat{\boldsymbol{x}}(t) = \boldsymbol{x}(t)
$$

#### 2. Relación entre las dos representaciones

Suponemos que tenemos dos representaciones en variables de estado diferentes:

• La primera representación está definida por las matrices  $A, B, C \vee D$ :

$$
\dot{x}(t) = Ax(t) + Bu(t)
$$
  

$$
y(t) = Cx(t) + Du(t)
$$

 $\bullet$  La segunda representación está definida por las matrices  $\hat{A}$ ,  $\hat{B}$   $\hat{C}$  y  $\hat{D}$ :

$$
\dot{\hat{\mathbf{x}}}(t) = \hat{\mathbf{A}}\hat{\mathbf{x}}(t) + \hat{\mathbf{B}}\mathbf{u}(t)
$$

$$
\mathbf{y}(t) = \hat{\mathbf{C}}\hat{\mathbf{x}}(t) + \hat{\mathbf{D}}\mathbf{u}(t)
$$

A continuación obtenemos la relación que existe entre las matrices de ambas representaciones. Para ello derivamos la ecuación  $\hat{\bm{x}}(t) = \bm{T}\bm{x}(t)$  y sustituimos la expresión  $\bm{T}^{-1}\hat{\bm{x}}(t) = \bm{x}(t)$  en la ecuación de medida del primer sistema:

$$
\dot{\hat{\boldsymbol{x}}}(t) = \boldsymbol{T}\dot{\boldsymbol{x}}(t) = \boldsymbol{T}(\boldsymbol{A}\boldsymbol{x}(t) + \boldsymbol{B}\boldsymbol{u}(t)) = \boldsymbol{T}\boldsymbol{A}\boldsymbol{T}^{-1}\hat{\boldsymbol{x}}(t) + \boldsymbol{T}\boldsymbol{B}\boldsymbol{u}(t))
$$

$$
\boldsymbol{y}(t) = \boldsymbol{C}\boldsymbol{x}(t) + \boldsymbol{D}\boldsymbol{u}(t) = \boldsymbol{C}\boldsymbol{T}^{-1}\hat{\boldsymbol{x}}(t) + \boldsymbol{D}\boldsymbol{u}(t)
$$

Si comparamos las ecuación originales del segundo modelo con las nuevas ecuaciones que hemos obtenido podemos ver que:

$$
\hat{\bm{A}} = \bm{T}\bm{A}\bm{T}^{-1}
$$

$$
\hat{\bm{B}} = \bm{T}\bm{B}
$$

$$
\hat{\bm{C}} = \bm{C}\bm{T}^{-1}
$$

#### 3. Obtención de la matriz  $T$

A continuación veremos que hacer cuando nos dan representaciones diferentes para obtener la matriz de transformación T

Un método sencillo es aprovechar la forma de las matrices de controlabilidad y observabilidad de ambos sistemas:

• Aprovechando la matriz de controlabilidad de ambas representaciones.

$$
\mathcal{C} = [\mathbf{B}, \mathbf{AB}, ..., \mathbf{A}^{n-1} \mathbf{B}]
$$
  

$$
\hat{\mathcal{C}} = [\hat{\mathbf{B}}, \hat{\mathbf{A}} \hat{\mathbf{B}}, ..., \hat{\mathbf{A}}^{n-1} \hat{\mathbf{B}}] = [\mathbf{TB}, \mathbf{T} \mathbf{A} \mathbf{T}^{-1} \mathbf{T} \mathbf{B}, ... \mathbf{T} \mathbf{A}^{n-1} \mathbf{T}^{-1} \mathbf{T} \mathbf{B}] = \mathbf{T} \mathcal{C}
$$
  

$$
\mathbf{T} = \hat{\mathcal{C}} \mathcal{C}^{-1}
$$

• Aprovechando la matriz de observabilidad de ambas representaciones.

$$
\mathcal{O}=\left[\begin{array}{c} C \\ CA \\ ... \\ CA^{n-1} \end{array}\right]
$$

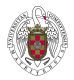

$$
\hat{\mathcal{O}} = \left[ \begin{array}{c} \hat{C} \\ \hat{C}\hat{A} \\ ... \\ \hat{C}\hat{A}^{n-1} \end{array} \right] = \left[ \begin{array}{c} \boldsymbol{C}\boldsymbol{T}^{-1} \\ \boldsymbol{C}\boldsymbol{T}^{-1}\boldsymbol{T}\boldsymbol{A}\boldsymbol{T}^{-1} \\ ... \\ \boldsymbol{C}\boldsymbol{T}^{-1}\boldsymbol{T}\boldsymbol{A}n - \boldsymbol{1}\boldsymbol{T}^{-1} \end{array} \right] = \mathcal{O}\boldsymbol{T}^{-1}
$$

$$
\boldsymbol{T} = \hat{\mathcal{O}}^{-1}\mathcal{O}
$$

## 4. Ejemplo

A continuación se presenta un ejemplo en el que se calcula, a partir de la función de transferencia, dos representaciones diferentes del mismo sistema, se obtiene la matriz de transformación, se comprueba que dicha matriz permite pasar de una representación a la otra, y finalmente, se usa la matriz de transformación para transformar los estados y simular el sistema con condiciones iniciales equivalentes entre ambos modelos.

```
gs=tf([1 \ 3], [1 \ 2 \ 4]);
```

```
Wepresentacion que devuelva matlab
% va a ser la original)
sys1 = ss (gs);
[A, B, C, D] = s s d a t a (gs);%Canonica Controlable
% va a ser la nueva)
AC=[-2 - 4; 1 \ 0]; BC=[1 \ 0]; CC=[1 \ 3]; DC=0sys2 = ss (AC, BC, CC, DC)
%Compruebo que he obtenido bien la canonica
gs2=tf(sys2)Watrices de controlabilidad
Con1=ctrb(sys1)Con2=ctrb(sys2)Watriz T, con la controlabilidad
T=Con2∗inv(Con1);
%Compruebo que obtengo matrizes de sys2
Anew=T∗A∗ i n v (T) ;
Bnew=T∗B;
Cnew=C* in v(T);
```
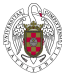

```
Watlab tiene una orden para hacer la transformacion
sys3 = ss2ss (sys1, T)% a T tambi?n sirve para transformar los estados iniciales.
x0 1=[1 - 2] '; %CI del primer sistema
x0 2=T*x0 1; %Correponden a las CI del segundo sistema
hold on
initial (sys1, x01, 'bo'); Respuesta a condiciones iniciales
initial (sys2, x02, 'r+'); Respuesta a condiciones iniciales equivalentes
initial (sys2, x0_1, 'g'); % Respects a condiciones iniciales erroneas
\text{legend('Sys1 x0 1', 'Sys2 x0 2', 'Sys2 x 01')};
```
En el código del ejemplo, se aprovecha la matriz de controlabilidad para obtener la matriz de transformación. Alternativamente, y de acuerdo con lo que se presenta en la sección anterior se puede utilizar la matriz de observabilidad. Es importante tener en cuenta que si el sistema no es controlable ni observable, no podremos obtener la matriz de transformación con estos métodos (ya que no podemos invertir las matrices de observabilidad o controlabilidad).

Finalmente, cabe indicar que como en la tercera simulación del código no hemos transformado el estado initial del sistema 1 al formato necesario para ser usado por el sistema 2, los resultados son diferentes a la de los dos casos anteriores.

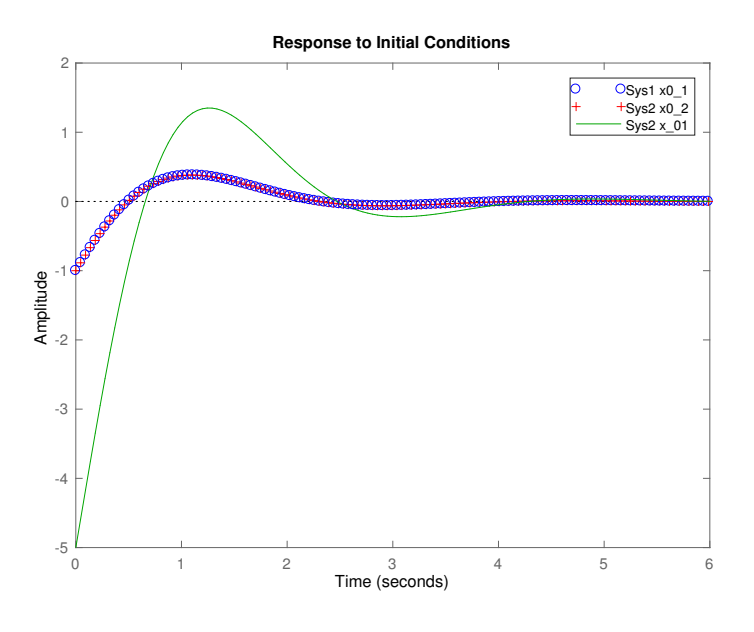

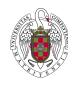